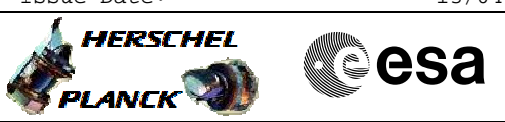

# PACS\_CS\_SFT\_Cold\_OBS File: H\_COP\_PAC\_L001.xls Author: R. Biggins

# **Procedure Summary**

#### **Objectives**

The objective of this procedure is to execute a short functional test on the Calibration Source (CS)

Based on procedure: PACS\_CS\_SFT\_Cold\_OBS (v1)

## **Summary of Constraints**

This procedure should be executed as part of the Short Functional Test (HeII conditions)

RT Science must be enabled to receive the Diagnostic HK packets

# **Spacecraft Configuration**

#### **Start of Procedure**

PACS in NO\_PRIME (SAFE) mode - PACS is generating Spectroscopy HK

**End of Procedure**

PACS in NO\_PRIME (SAFE) mode

- PACS is generating Spectroscopy HK

## **Reference File(s)**

**Input Command Sequences**

**Output Command Sequences**

HCPL001

# **Referenced Displays**

**ANDs GRDs SLDs** ZAZ98999 PG007420 PA019420 PA032420

## **Configuration Control Information**

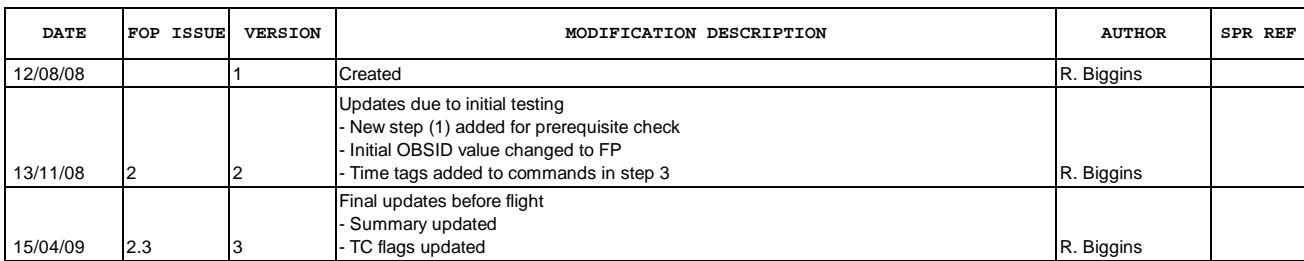

Doc No. :PT-HMOC-OPS-FOP-6001-OPS-OAH<br>Fop Issue : 3.0 Fop Issue : 3.0<br>
Issue Date: 3.0<br>
13/04/10 Issue Date:

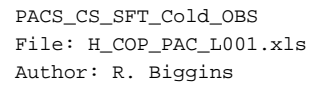

£ **HERSCHEL CSA PLANCK** 

**Procedure Flowchart Overview**

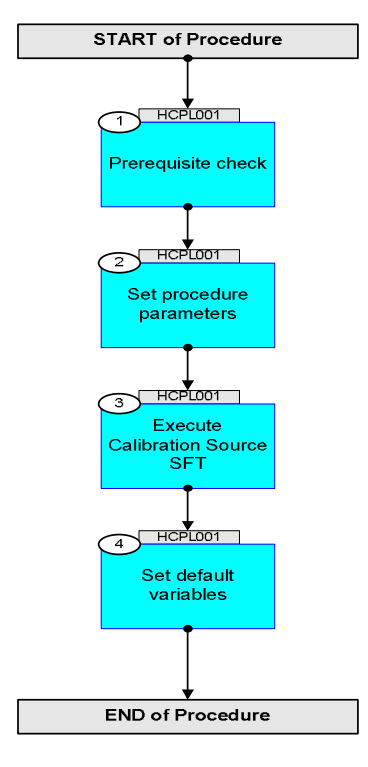

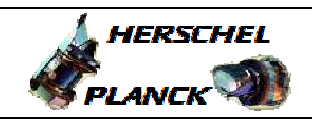

**CSA** 

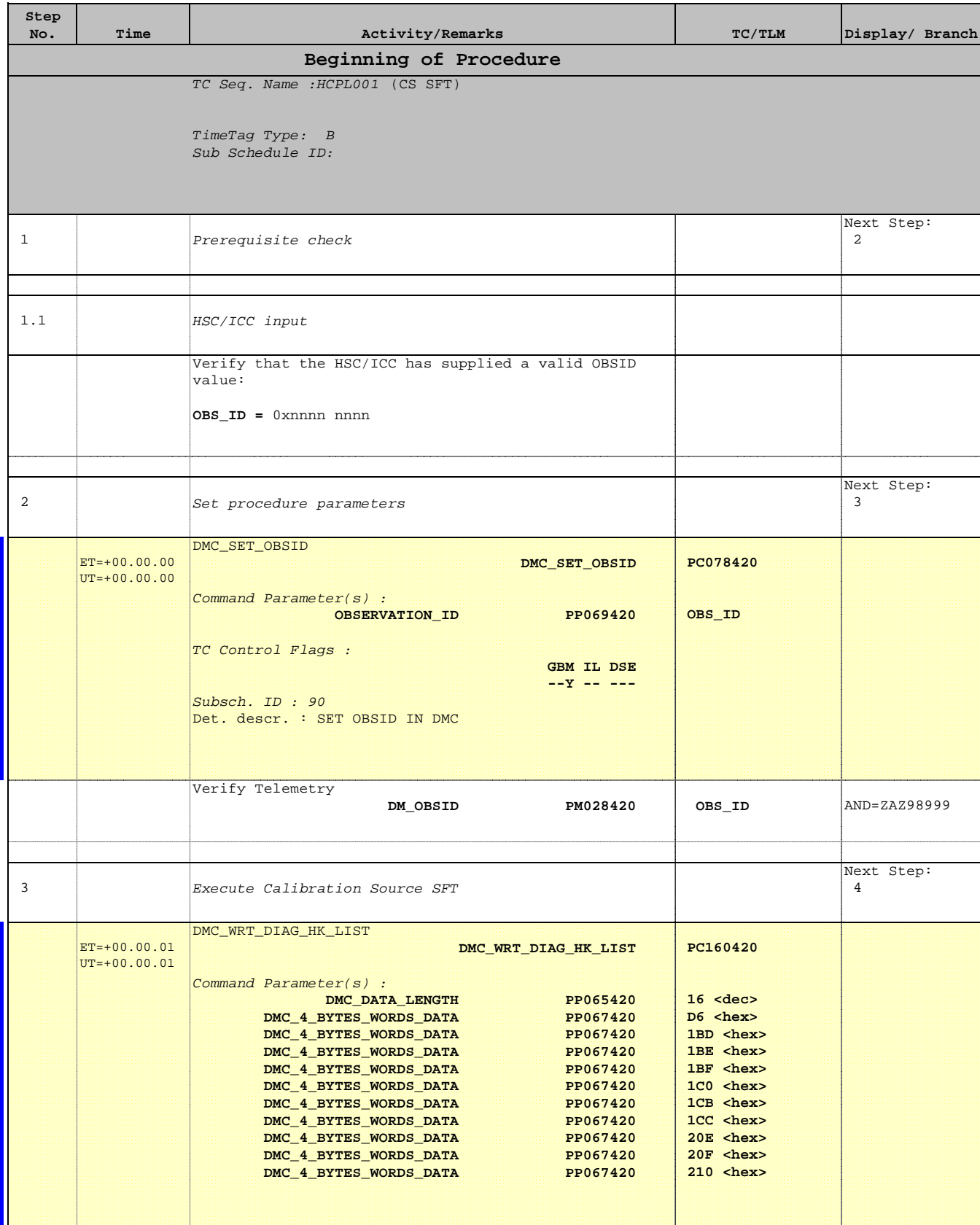

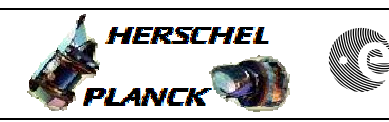

**CSA** 

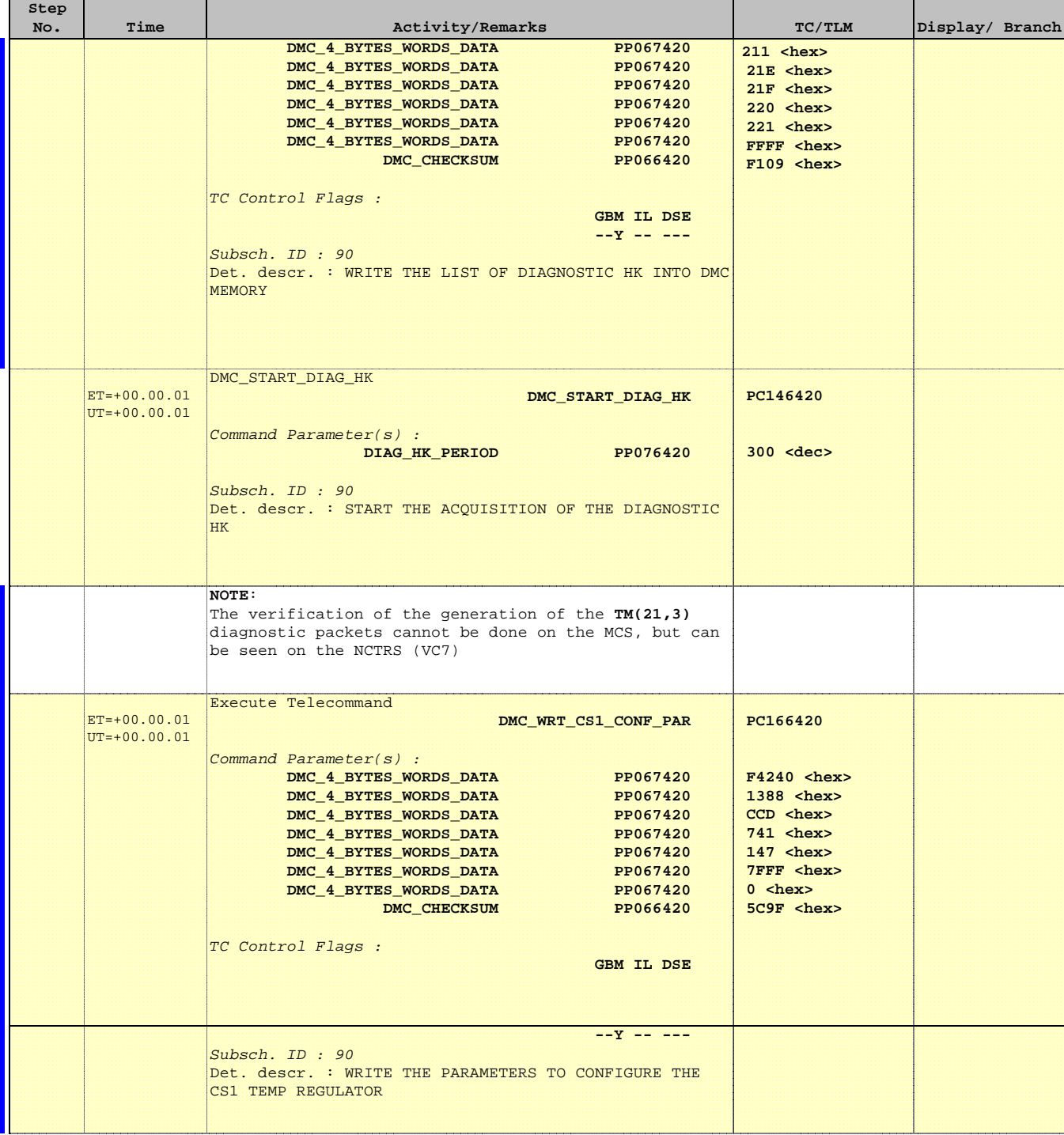

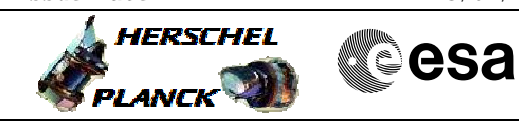

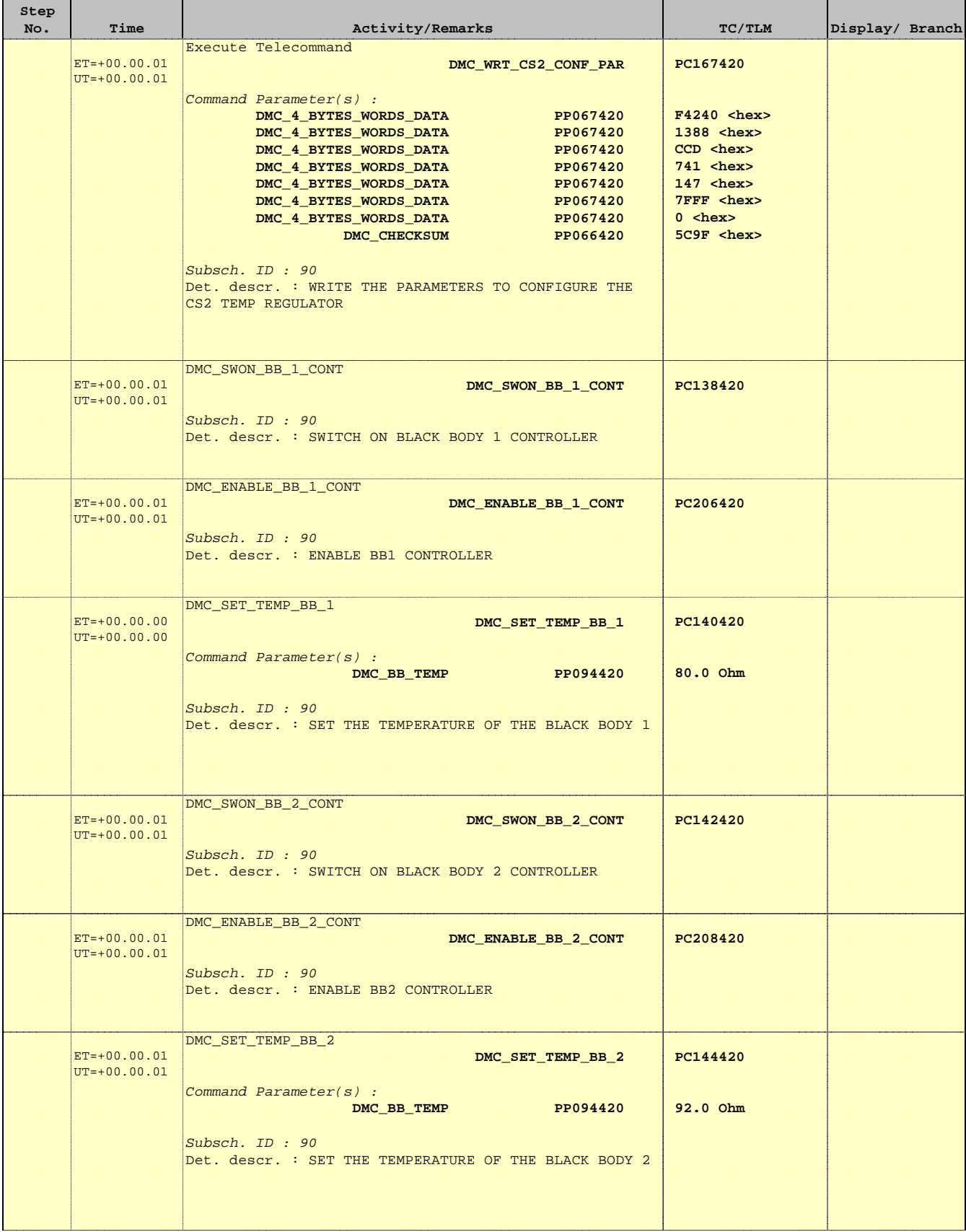

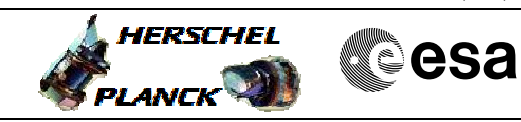

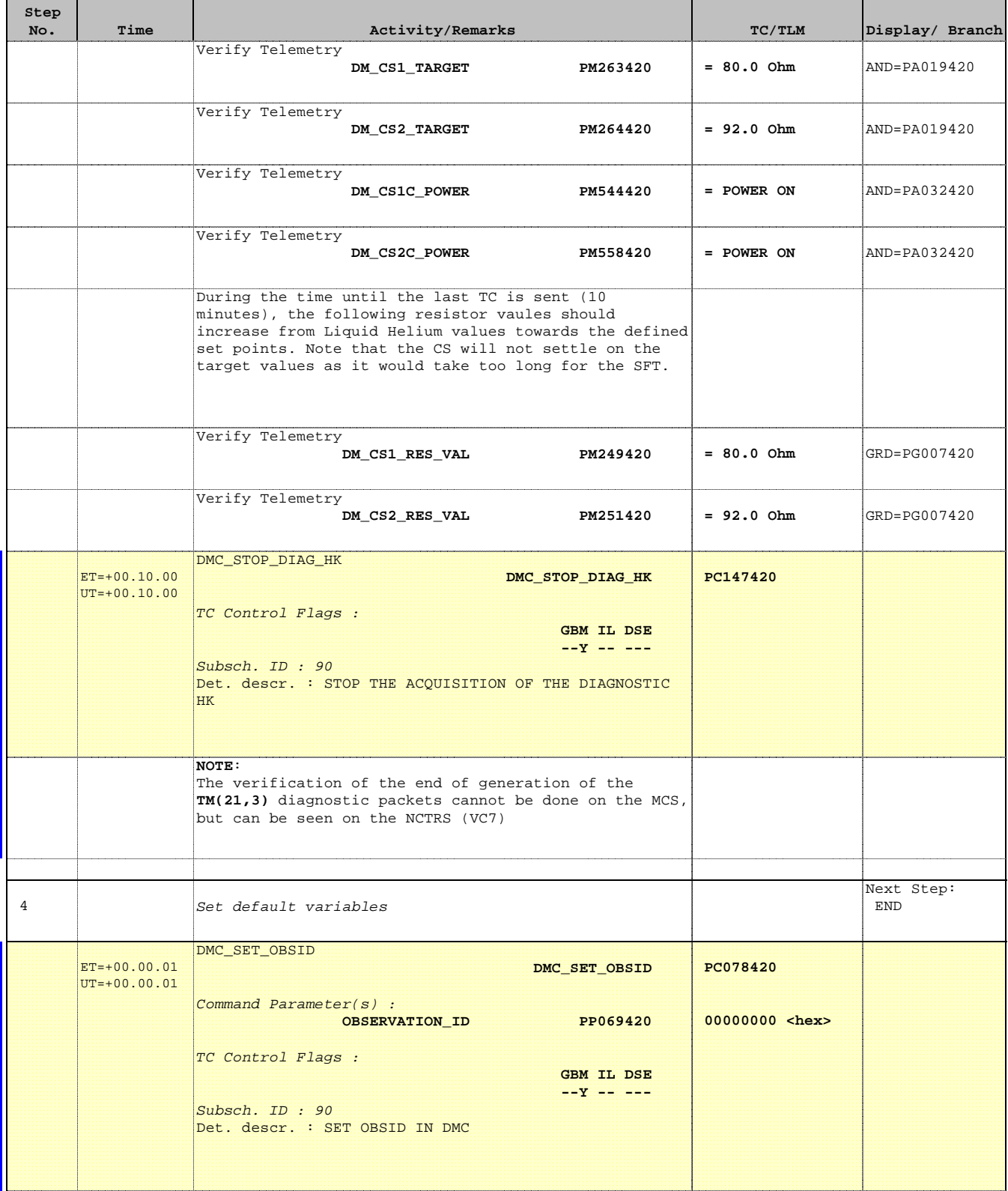

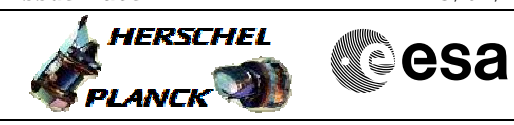

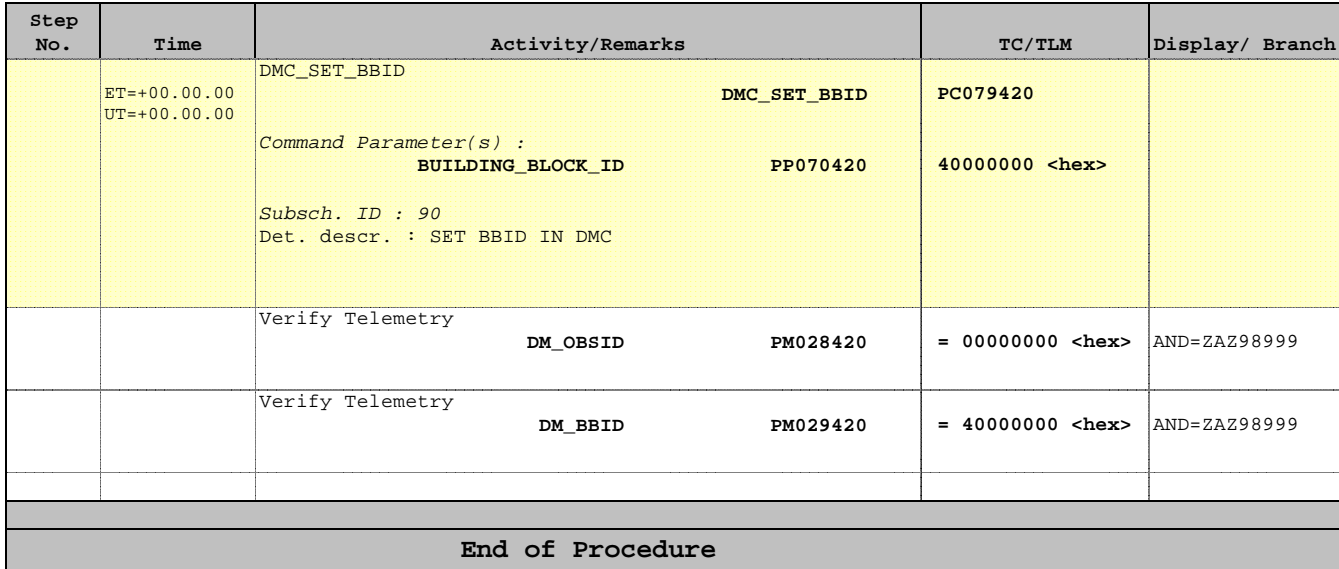